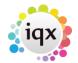

## **Boiler Plate Text (Standard Text / AutoText)**

Boiler Plate Text allows setting up of blocks of standard text which may be easily dropped into the current cursor position of the various free text notes fields.

This is helpful for vacancy job description outlines, interview question outlines, contact events etc.

Set up in Maintenance> Agency Setup> Boiler Plate Text.

1/4

Select whether you want the text to be accessible from: Company Vacancy Contact Event Company Applicant Text Message

Double click on the boiler plate text field to open the box to enter the text.

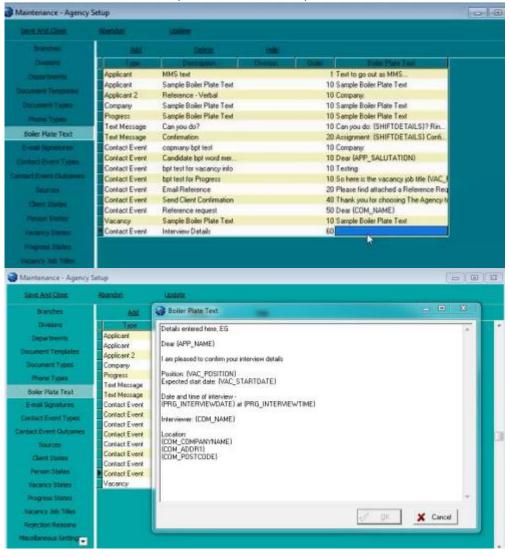

2024/05/14 03:21

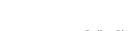

When inserting boiler plate fields, please make sure the fields are surrounded by {}s

2/4

## eg {APP\_NAME}, {COM\_NAME}

This allows the setting up of blocks of standard text which may be easily dropped into the current cursor position of the various free text notes fields. The below fields are available

SHIFTDETAILS

e.g. 01/02/2012 13:00-17:00

| Applicant Fields : Acce |              |                |                  |
|-------------------------|--------------|----------------|------------------|
| Boiler Plate Field      | Table        | Field          | Example          |
| APP_NAME                | Person       | Name           | Mr Fred          |
| Smith                   |              |                |                  |
| APP_SURNAME             | Person       | Surnam         |                  |
| APP_USURNAME            | Person       | Surname        | SMITH            |
| APP_FORENAMES           | Person       | Forenames      | Fred             |
| APP_UFORENAMES          | Person       | Forenames      | FRED             |
| APP_SALUTATION          | Person       | Saluta         | tion Mr Smith    |
| APP_ADDR1               | Person       | Addr1          | Wester Newhouse  |
| APP_ADDR2               | Person       | Addr2          | Lilliesleaf      |
| APP_ADDR3               | Person       | Addr3          |                  |
| APP_TOWN                | Person       | Town           | Melrose          |
| APP_COUNTY              | Person       | County         | Scottish Borders |
| APP_COUNTRY             | Person       | Country        | Scotland         |
| APP_POSTCODE            | Person       | Postcode       | TD6 9JT          |
| APP DOB                 | Person       | DOB            | 1/1/1990         |
| APP_SEX                 | Person       | Sex            | Male             |
| APP NI Per              | son          | NI             | AB123456C        |
| APPAPPNUMBER            | Person       | AppNumber      | 123456           |
| APPPAYROLLNUMBER        | Person       | Payrollnumber  | 1                |
| APPREGISTRATIONDATE     |              | RegistrationD  |                  |
| APP ADDRESS             |              | 5              | Wester Newhouse, |
| Lilliesleaf, Melrose, T | D6 9JT       |                |                  |
| APP PHN HOME TELEPHONE  |              |                | 01835 340034     |
| APP PHN DAY TELEPHONE   |              |                | 01835 340034     |
| APP PHN FAX             |              |                | 01835 XXXXXX     |
| APP PHN E-MAIL          |              |                |                  |
| Support@iqx.co.uk       |              |                |                  |
| APP HEADERNAME          |              |                | Mr Fred Smith    |
| APP_LISTOFCVS           |              |                | xxxxxx           |
|                         |              |                |                  |
| Company Fields : Acces  | sible from ( | Company Vacanc | v and Progress   |
| Boiler Plate Tab        |              |                | ample            |
| COM NAME Person         |              |                | Fred Smith       |
| COM SALUTATION Per      |              | alutation      | Mr Smith         |
| —                       | pany Nan     |                | IQX Limited      |
| _                       |              |                | Wester Newhouse  |
| COM_ADDR1 Company       | Addr         | T              | WESLEI NEWHOUSE  |

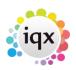

| 2024/05/14 03:21                                                                                                    | 3                                                                                                    | 3/4              |            | Boiler Plate Text (Standard Text/AutoText                                |  |  |
|----------------------------------------------------------------------------------------------------|----------------------------------------------------------------------------------------------------|------------------|------------|--------------------------------------------------------------------------|--|--|
| COM_ADDR2                                                                                                    | Company                                                                                                  | Addr2            |            | Lilliesleaf                                                              |  |  |
| COM_ADDR3                                                                                                    | Company                                                                                                  | Addr3            |            |                                                                          |  |  |
| COM_TOWN                                                                                                    | Company                                                                                                  | Town             | Me         | lrose                                                                    |  |  |
| COM_COUNTY                                                                                                    | Company                                                                                                  | County           | S          | cottish Borders                                                          |  |  |
| COM_COUNTRY                                                                                                    | (                                                                                                    | Company          | Country    | Scotland                                                                 |  |  |
| COM_POSTCODE                                                                                                    | (                                                                                                    | Company          | Postcode   | TD6 9JT                                                                  |  |  |
| COM_POSITION                                                                                                    | E                                                                                                    | Employment       | Position   | Developer                                                                |  |  |
| COM_DEPARTMENT                                                                                                    | E                                                                                                    | Employment       | Department | Development                                                              |  |  |
| COM_ADDRESS                                                                                                    |                                                                                                    |                  | ١          | Wester Newhouse,                                                         |  |  |
| Lilliesleaf, Me                                                                                                    | lrose, TD6                                                                                               | 6 9JT            |            |                                                                          |  |  |
| COM_HOME_TELEPHO                                                                                                    | DNE                                                                                                    |                  |            | 01835 340034                                                             |  |  |
| COM_DAY_TELEPHO                                                                                                    | NE                                                                                                    |                  |            | 01835 340034                                                             |  |  |
| COM_PHN_FAX                                                                                                    |                                                                                                    |                  |            | 01835 XXXXXX                                                             |  |  |
| COM_PHN_E-MAIL                                                                                                    |                                                                                                    |                  | :          | support@iqx.co.uk                                                        |  |  |
| COM_HEADERNAME                                                                                                    |                                                                                                    |                  |            | Mr Fred Smith, IQX                                                       |  |  |
| Limited                                                                                                    |                                                                                                    |                  |            |                                                                          |  |  |
|                                                                                                    | A ' I                                                                                                    | 1. (             |            | December of Discourse                                                    |  |  |
| Boiler Plate Fie<br>VAC_POSITION<br>VAC_ENTRYDATE<br>VAC_STARTDATE<br>VAC_SALARY<br>VAC_REFCODE<br>VAC_NOOFPOSTS<br>VAC_EXPIRY          | eld Table<br>\<br>\<br>\<br>\<br>\<br>\<br>\<br>\<br>\<br>\<br>\<br>\<br>\<br>\<br>\<br>\<br>\<br>\<br>\ |                  |            |                                                                          |  |  |
| Progress fields<br>Boiler Plate Fie<br>PRG_STATUS<br>PRG_ACTIONDATE<br>PRG_INTERVIEWDA<br>PRG_INTERVIEWTIN                              | eld Table<br>Progr<br>Progr<br>TE F                                                                      | e Fie<br>ress St | -          |                                                                          |  |  |
| Placement fields<br>Boiler Plate Fie<br>PLC_SALARY<br>PLC_POSITION<br>PLC_STARTDATE<br>PLC_LEAVEDATE<br>PLC_DEPARTMENT<br>PLC_PLACEDATE | eld Table<br>Place<br>I<br>I<br>I                                                                        | e Fie            |            | ample<br>20000<br>Desktop Support<br>01/01/2012<br>01/06/2012<br>Support |  |  |
| Any additional phone types can be accessed (if present in the database) in                                                              |                                                                                                    |                  |            |                                                                          |  |  |

Any additional phone types can be accessed (if present in the database) in the format of COM\_<phonetype name> Eg COM\_PHN\_SKYPE

Boiler Plate Text (Standard Text/AutoText)

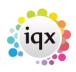

2024/05/14 03:21

4/4

COM\_PHN\_FACEBOOK COM\_PHN\_LINKEDIN APP\_PHN\_SKYPE APP\_PHN\_FACEBOOK APP\_PHN\_LINKEDIN Only if the corresponding field is available.

Go back to Hints, Tips & Shortcuts

Go back to References

From: https://iqxusers.co.uk/iqxhelp/ - **iqx** 

Permanent link: https://iqxusers.co.uk/iqxhelp/doku.php?id=hat\_12&rev=1395228202

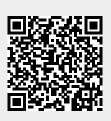

Last update: 2017/11/16 21:56